# **Tables in TEX**

- creating and manipulating tables in Word or Excel in a childplay
- to create a table in any flavour of T<sub>F</sub>X you first need to study a dozen pages and keep cheating every time you want to create a new table
- even once you master the syntax, it's still an overkill for simple tables

```
\bTABLE
 \bTR \bTD so much \eTD \bTD overhead \eTD \eTR
 \bTR \bTD for so simple \eTD \bTD table \eTD \eTR
\eTABLE
```
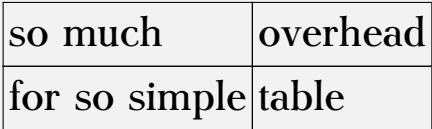

## **Tables in TEX**

- creating and manipulating tables in Word or Excel in a childplay
- to create a table in any flavour of T<sub>FX</sub> you first need to study a dozen pages and keep cheating every time you want to create a new table
- even once you master the syntax, it's still an overkill for simple tables

```
\starttable[|l|l|]
      \HL \VL so much \VL overhead \VL\SR
      \HL \VL for so simple \VL table \VL\SR \HL
\stoptable
```
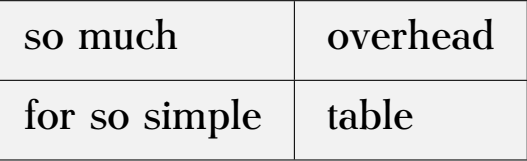

# **Tables in TEX**

- I asked Hans and Taco back in 2006 if there was a simpler way to do it
- And the answer was:

```
\startCSV
Sure, nothing
    , easier than that!
\stopCSV
```
 $Sure|nothing$ easier than that!

(the empty page before this one was just a ConTEXt feature)

#### **How to achieve that?**

```
\defineseparatedlist
       [TSV]
       [separator=tab,
        before=\bTABLE,after=\eTABLE,
        first=\bTR,last=\eTR,
        left=\bTD,right=\eTD]
```

```
\startTSV
```
...

\stopTSV

### **syntax – defineseparatedlist**

```
\defineseparatedlist [ .^1. ] [ . . , .^2. , . .]
```
#### 1 IDENTIFIER

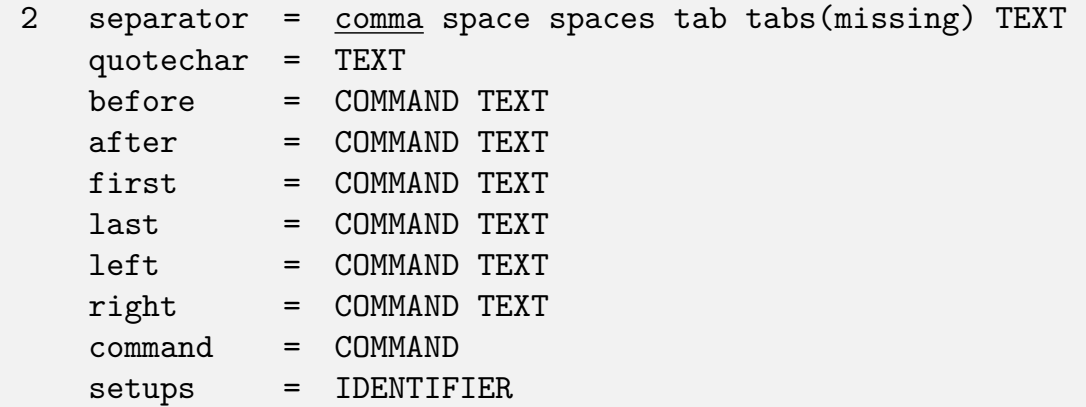

quotechar should trigger 'nontexmode', setups was a mkii hack

#### **syntax – setupseparatedlist**

```
\setupseparatedlist [ .^1. ] [ . . , .^2_ . , . ]
```
1 IDENTIFIER

- 2 inherits from \defineseparatedlist
- when we want to fix something tiny (change number of columns etc.)
- request: syntax only works under MKII

### **before/after, first/last, left/right**

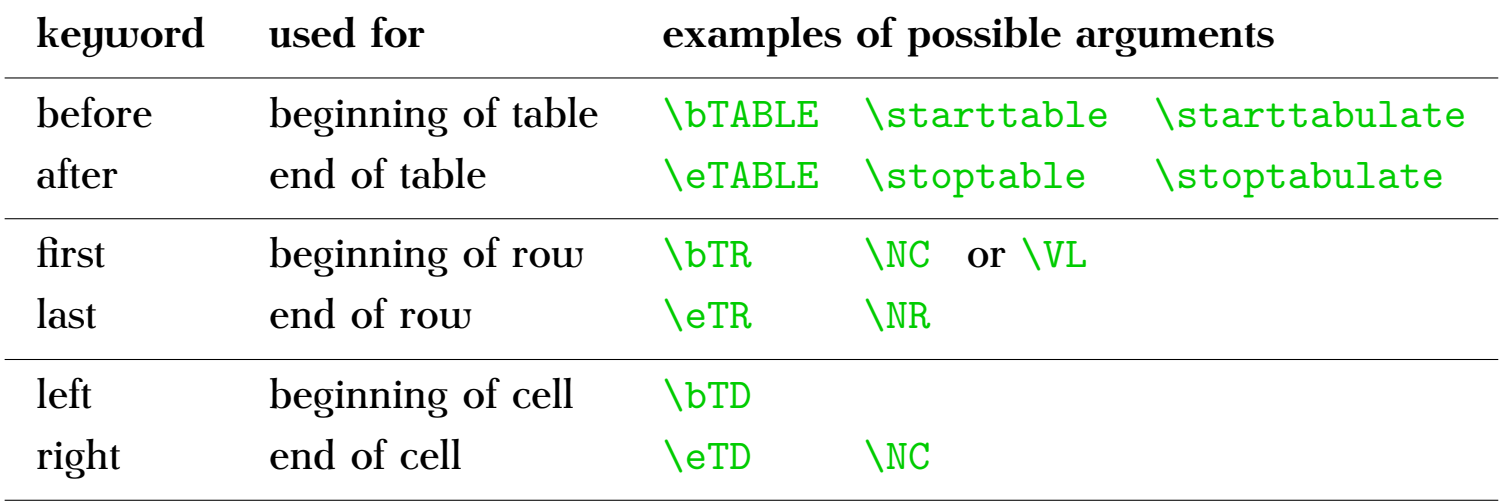

## **User request**

- It would be nice to have keywords (synonyms) that are easier to remember
	- − starttable, stoptable, startrow, stoprow, startcell (column), stopcell
	- − beforetable, aftertable, beforerow, afterrow, beforecell (column), aftercell
	- − btable, etable, btr, etr, btd, etd
	- − btable, etable, brow, erow, bcell, ecell

#### **command=\command**

```
\def\SendMe#1#2#3#4{%
```
\framed[align={flushleft,lohi},width=8cm,height=3.5cm]  ${\#1\cr1f\#2\cr1f\cr1f\up1percase{}#3\cr1f\#4}}$ 

\defineseparatedlist[Address][separator={;},command=\SendMe] \startAddress NTG;Maasstraat 2;NL-5836 BB Sambeek;The Netherlands Dante~e.V.;Postfach 101840;D-69008 Heidelberg;Germany \stopAddress

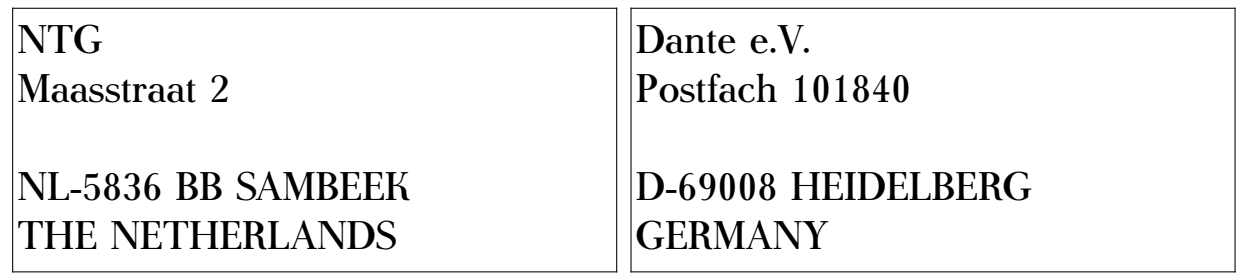

## **Advantages**

- some effort is needed for setup, but then tables are set semi-automatically
- one can use external files to create nice tables, or other arbitrary documents
- as a disadvantage it is not possible to create complex tables

# **Using a named list**

There are three ways to use it:

- \startseparatedlist[NAME] ... \stopseparatedlist
- \startNAME ... \stopNAME
- \processseparatedfile[NAME][filename]

#### **Feature requests**

```
\startTSV % separator=tab
a b
b c
\stopTSV
\startMTSV % separator=tabs
a b
b c
\stopMTSV
```
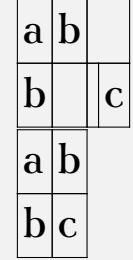

#### **Feature requests**

```
\defineseparatedlist
  [CSV]
  [separator=\{,\},
  quotechar={"},
  before={\starttabulate[|r|c|l|]},after=\stoptabulate,
  first=\NC,last=\NR,
  left=, right= \NC]
```
#### \startCSV

```
some data, k, "a comma, hidden inside a quote"
quoted quotes,"""","need lots of ""quotes"""
\TeX\ commands,are $\lnot$,processed
UTF-8,should ¬,be a problem
\stopCSV
```
# **Weird behaviour in MKIV**

Should this start a comment or not? What about blank lines?

\startCSV a,b,c,d,e  $\%$ ,  $\%$ b,,

a,b,c,d,e \stopCSV

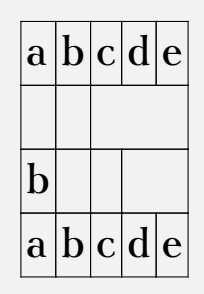

## **Feature requests**

- inherit properties with \defineseparatedlist [name] [nameofotherlist]
- fix quotechar
- treat data literally (do not implement any of TEX's special sequences; the idea was to trigger that with quotechar and it works OK with mkii)
- allow quoted lines to span over multiple lines
- $\bullet$  if T<sub>F</sub>X commands are respected, multiple blank lines should create one empty line; if not, multiple empty lines
- if TEX commands are respected, comments should be respected as well